## 1.找到电箱

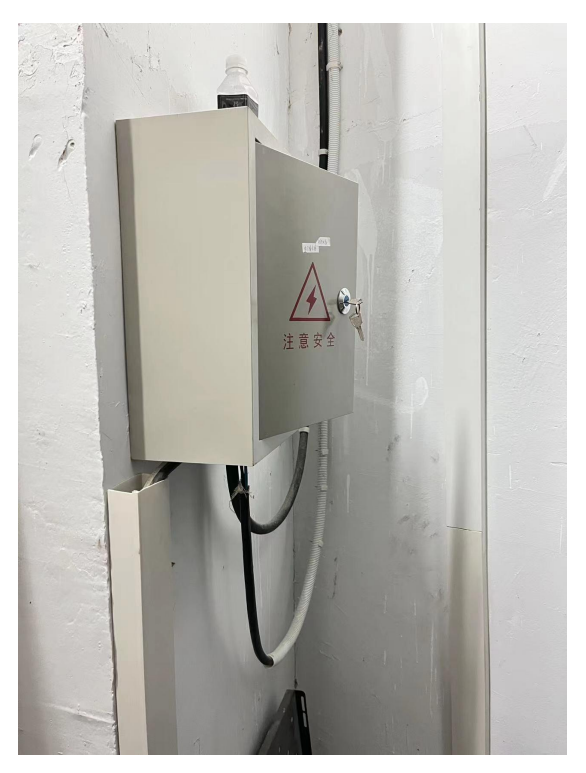

2.打开电闸

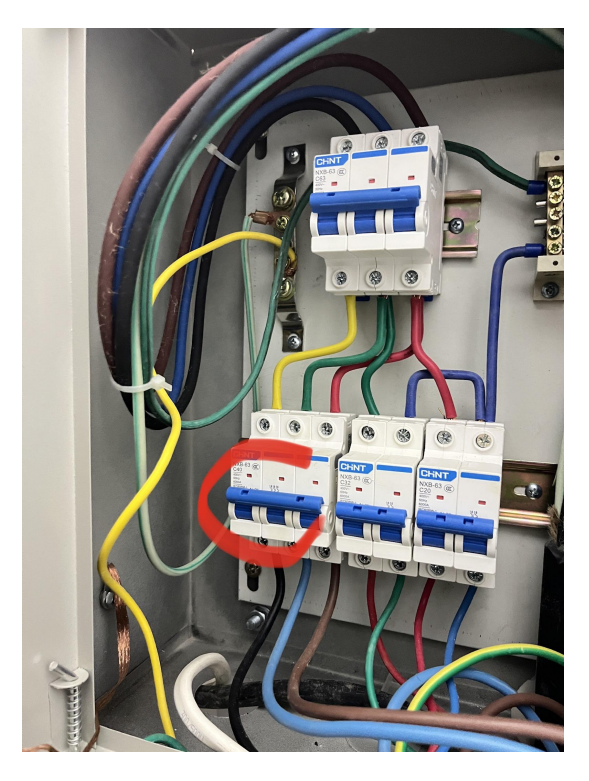

3.打开各开关

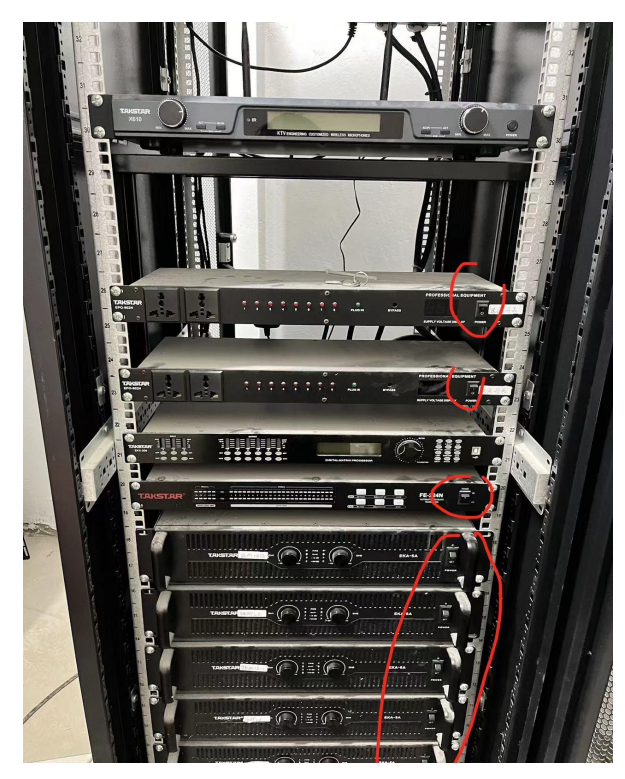

4.切换屏幕

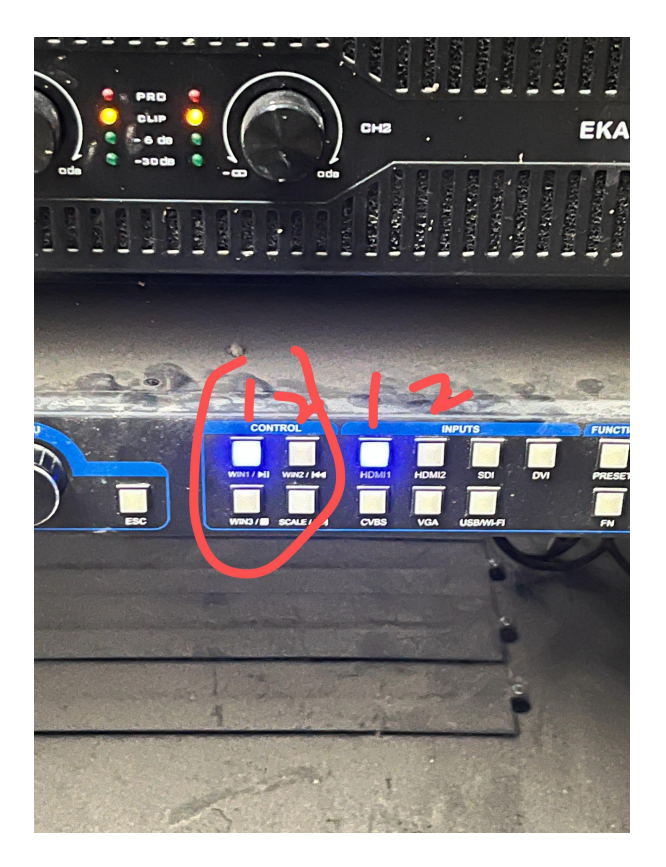